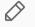

# Module 3: Medicare Advantage Quality and Regression Discontinuity

Part 1: MA Data and Quality Measurement

Ian McCarthy | Emory University Econ 470 & HLTH 470

## What is Medicare Advantage

- Private provision of health insurance for Medicare beneficiaries
- Medicare "replacement" plans
- It's just private insurance for those eligible for Medicare

## Medicare Advantage History

- Existed since 1980s, formalized in the 1990s, expanded in 2000s
- Medicare+Choice as part of Balanced Budget Act in 1997
- Largest expansion: Medicare Modernization Act in 2003 (also brought Medicare Part D)

## Medicare Advantage Details

In its current form...

- Insurers submit plan details and a price needed to cover traditional Medicare ("bid")
- If approved, Medicare pays risk-adjusted bid *or* benchmark
- Bid < benchmark, insurer gets a rebate
- Bid > benchmark, insurer charges premium
- Seperate bidding for Part D

## Medicare Advantage in Real Life

Let's take a look at the Medicare Advantage plan options... Medicare Plan Finder

## Medicare Advantage Quality Ratings

- Initial MA Star Ratings (2007)
- Overall rating introduced in 2009
- Complicated formula...
- **key point:** ratings from several domains are averaged and then rounded
- More details available here

# Role of Quality Ratings

- Potentially affect plan choice
- Quality bonus program in 2012
  - Demonstration program at first (2012 through 2015)
  - ACA quality bonus payments begin 2015

## Details of QBP

Eligible plans may receive two bonuses:

- 1. Benchmark bonus: Increased benchmark payment of up to 5%
- 2. Rebate bonus: Share of bid-benchmark differential going back to insurer (from 50% up to 70%)
- Applied to plans with 3-stars and above from 2012-2015 (demonstration period)
- Applied to plans with 4-stars and above beginning 2015

# Some good primers

- KFF Bonus Payment Illustration
- 2021 Star Ratings and Bonus Payments

#### Medicare Advantage Data

- Recall the Medicare Advantage repository, Medicare Advantage GitHub repository
- Now we need to work with the **final** dataset

### Final MA Data

#### Summary stats

#### Focus on enrollments and star ratings:

stargazer(as.data.frame(ma.data %>% select(avg\_enrollment, avg\_eligibles, Star\_Rating)), type="html")

| Statistic      | Ν       | Mean       | St. Dev.   | Min    | Pctl(25)  | Pctl(75)   | Max           |
|----------------|---------|------------|------------|--------|-----------|------------|---------------|
| planid         | 895,495 | 35.849     | 69.789     | 1      | 4         | 41         | 999           |
| avg_enrollment | 204,173 | 397.404    | 1,578.641  | 11.000 | 31.250    | 231.667    | 63,234.080    |
| avg_eligibles  | 749,267 | 42,587.920 | 98,741.840 | 11.571 | 3,798.000 | 37,116.570 | 1,355,734.000 |
| Star_Rating    | 448,793 | 3.307      | 0.783      | 1.500  | 2.500     | 4.000      | 5.000         |
|                |         |            |            |        |           |            |               |

Limit to plans with:

- Observed enrollments, > 10
- First year of star rating (2009)
- Observed star rating

ma.data.clean ← ma.data %>%
filter(!is.na(avg\_enrollment) & year=2009 & !is.na(partc\_score))

## Calculate raw average rating

```
ma.data.clean ← ma.data.clean %>%
  mutate(raw rating=rowMeans(
    cbind(breastcancer screen, rectalcancer screen, cv cholscreen, diabetes cholscreen,
          glaucoma test, monitoring, flu vaccine, pn vaccine, physical health.
          mental_health,osteo_test,physical_monitor,primaryaccess,
          hospital followup, depression followup, nodelays, carequickly,
          overallrating care, overallrating plan, calltime,
          doctor communicate, customer service, osteo manage,
          diabetes eye, diabetes kidney, diabetes bloodsugar,
          diabetes chol, antidepressant, bloodpressure, ra_manage,
          copd test, betablocker, bladder, falling, appeals timely,
          appeals review).
    na.rm=T)) %>%
  select(contractid, planid, fips, avg enrollment, first enrollment,
         last_enrollment, state, county, raw_rating, partc_score,
         avg eligibles, avg enrolled, premium partc, risk ab, Star Rating,
         bid, avg ffscost, ma rate)
```

## Distribution of star ratings

```
ma.data.clean %>%
ggplot(aes(x=as.factor(Star_Rating))) +
geom_bar() +
labs(
    x="Star Rating",
    y="Count of Plans",
    title="Frequency Distribution of Star Ratings"
) + theme_bw()
```

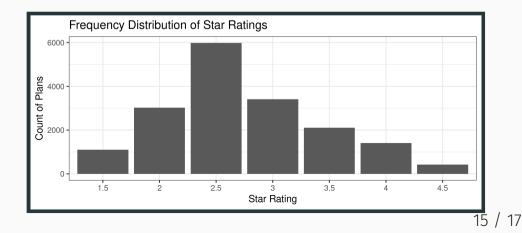

## Distribution of star ratings

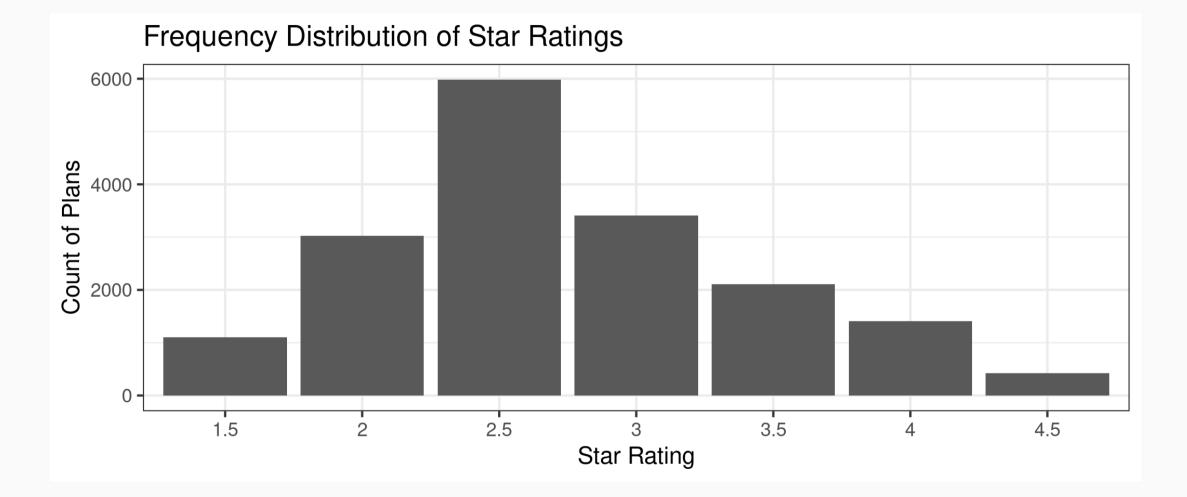

#### Enrollments and star ratings

```
##
## Call:
## lm(formula = avg enrollment ~ factor(Star Rating), data = ma.data.clean)
##
## Residuals:
     Min
             1Q Median
###
                           30
                                 Max
    -627
           -388
                  -214
                          -51 41908
##
##
## Coefficients:
                          Estimate Std. Error t value Pr(>|t|)
##
## (Intercept)
                            87.31
                                       43.32
                                               2.016 0.04387 *
## factor(Star_Rating)2
                            32.75
                                       50.62
                                               0.647 0.51758
## factor(Star Rating)2.5
                           194.65
                                       47.15
                                              4.128 3.67e-05 ***
## factor(Star Rating)3
                           433.95
                                       49.84
                                              8.707 < 2e-16 ***
## factor(Star Rating)3.5
                           470.91
                                       53.47
                                               8.808 < 2e-16 ***
## factor(Star Rating)4
                           552.30
                                               9.538 < 2e-16 ***
                                       57.91
## factor(Star Rating)4.5
                          272.36
                                       82.68
                                               3.294 0.00099 ***
## ---
## Signif. codes: 0 '***' 0.001 '**' 0.01 '*' 0.05 '.' 0.1 ' ' 1
###
## Residual standard error: 1440 on 17451 degrees of freedom
## Multiple R-squared: 0.01559, Adjusted R-squared: 0.01526
## F-statistic: 46.07 on 6 and 17451 DF, p-value: < 2.2e-16
```